## *Domanda Candidati per ASN: Caricamento pubblicazioni*

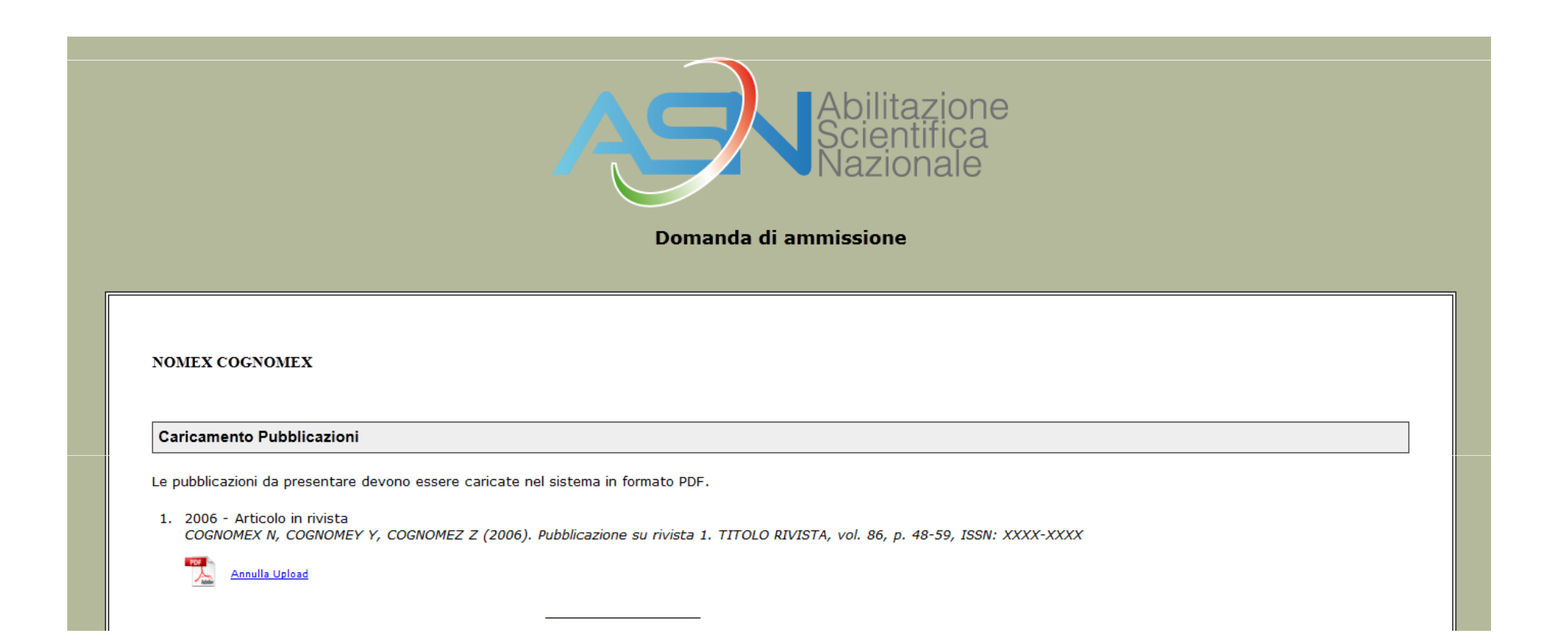

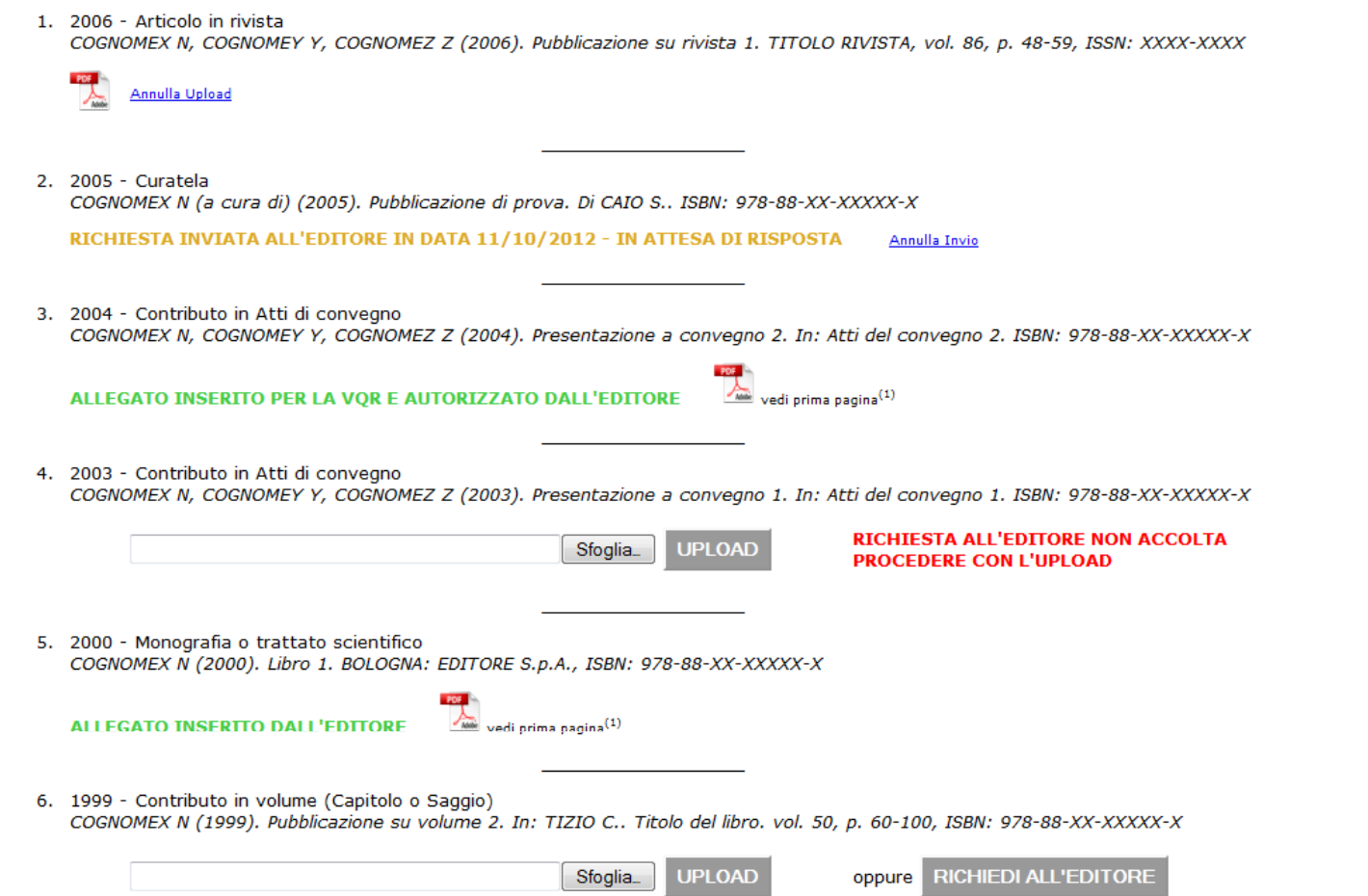

## **Casistica**

- *• Pubbl. numero 1. Pubblicazione per la quale il candidato ha caricato il PDF: è possibile eliminare l'allegato;*
- *• Pubbl. numero 2. Pubblicazione per la quale il candidato non ha il PDF, ed ha richiesto il PDF all'editore (l'editore è registrato, ha registrato tra i suoi ISBN quello della pubblicazione in oggetto e ha sottoscritto l'accordo MIUR-AIE), ma l'editore non ha ancora risposto: abbiamo la scritta "RICHIESTA INVIATA ALL'EDITORE - IN ATTESA DI RISPOSTA";*
- *• Pubbl. numero 3. Pubblicazione per la quale il candidato non ha caricato il PDF, ma il PDF era già stato caricato dall'EDITORE per la VQR e per il quale l'editore ha autorizzato il suo utilizzo anche per l'ASN: non è possibile eliminare l'allegato caricato dall'Editore; compare la scritta " ALLEGATO INSERITO PER LA VQR E AUTORIZZATO DALL'EDITORE "*
- *• Pubbl. numero 4. Pubblicazione per la quale il PDF è stato richiesto all'editore e l'editore ha detto che non lo ha: compare la scritta "RICHIESTA ALL'EDITORE NON ACCOLTA PROCEDERE CON L'UPLOAD "*
- *• Pubbl. numero 5. Pubblicazione per la quale il PDF è stato richiesto all'editore e l'editore lo ha caricato: compare la scritta "ALLEGATO INSERITO DALL'EDITORE"*
- *• Pubbl. numero 6. Pubblicazione per la quale il PDF può essere richiesto all'editore, (l'editore è registrato, ha registrato tra i suoi ISBN quello della pubblicazione in oggetto e ha sottoscritto l'accordo MIUR-AIE);*